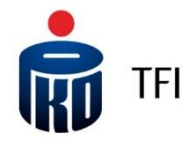

Definicia

- 1. Pojęcia niezdefiniowane w niniejszych Zasadach, pisane wielką literą, mają znaczenie nadane im w prospektach informacyjnych i Statutach Funduszy oraz Regulaminie prowadzenia oraz zarządzania pracowniczymi planami kapitałowymi przez PKO Emerytura – specjalistyczny fundusz inwestycyjny otwarty.
- 2. Definicie:
	- 1) Agent Transferowy PKO BP Finat sp. z o.o. pełniący funkcję Agenta Obsługującego dla Funduszy PKO;
	- 2) Ankieta MiFID zbiór pytań dotyczących sytuacji finansowej, celów inwestycyjnych, nastawienia do ryzyka, doświadczenia inwestycyjnego, którą powinien wypełnić Inwestor lub Uczestnik, który zamierza składać Zlecenia za pośrednictwem systemu IAT FI. Ankieta może zostać zaktualizowana na wniosek Uczestnika w polu Ankieta MiFID w sekcji Ustawienia w systemie. Na podstawie odpowiedzi Inwestora lub Uczestnika, Towarzystwo określa odpowiedniość jednostek uczestnictwa oraz identufikuje grupu docelowe. Ankieta prowadzona jest zgodnie z Rozporządzeniem Ministra Finansów z dnia 2 lipca 2019 r. w sprawie sposobu, trybu oraz warunków prowadzenia działalności przez towarzystwa funduszy inwestycyjnych;
	- 3) Aplikacja iPPK **–** aplikacja dedykowana do wymiany danych pomiędzy podmiotami realizującymi czynności związane z prowadzeniem PPK, w szczególności pomiędzy Pracodawcą a Agentem Transferowym;
	- 4) CRS (Common Reporting Standard) międzynarodowy standard wymiany informacji o klientach instytucji finansowych, który nakłada na polskie instutucie finansowe obowiązek identyfikacji oraz raportowania klientów będących rezudentami innych niż Polska państw Unii Europejskiej oraz krajów, które są stroną umowy dot. CRS;
	- 5) Dyspozycja oświadczenie woli składane przez Uczestnika lub Inwestora w związku z uczestnictwem w Funduszach lub PPK, niebędące Zleceniem;
	- 6) Ewidencia Uczestników ewidencja Uczestników niepublicznych funduszy inwestycyjnych zamkniętych prowadzona odrębnie dla każdego tego typu funduszu przez Towarzystwo; W sytuacji kiedy Towarzystwo nie prowadzi Ewidencji Uczestników danego Funduszu, dane z Ewidencji Uczestników nie będą prezentowane w Systemie IAT FI;
	- 7) Ewidencia rejestr w Ewidencji Uczestników dotuczący danego Uczestnika zawierający dane związane z jego uczestnictwem w niepublicznych funduszach inwestycyjnych zamkniętych zarządzanych przez Towarzystwo, posługujących się nazwą, której pierwszy człon stanowi wyraz "PKO", w tym m.in.:
		- a. liczbę, rodzaj i serię Certyfikatów Inwestycyjnych;
		- b. datę dokonanych transakcji oraz rodzaj składanych dyspozycji;
	- 8) FATCA Regulacje dotyczące ujawniania informacji o rachunkach podatników Stanów Zjednoczonych Foreign Account Tax Compliance Act (FATCA), do stosowania których instytucje finansowe zobowiązane są na mocy umowy międzynarodowej zawartej z rządem Stanów Zjednoczonych i odpowiednich powszechnie obowiązujących przepisów prawa;
	- 9) Fundusze fundusze inwestycyjne otwarte i specjalistyczne fundusze inwestycyjne otwarte zarządzane przez Towarzystwo, chyba, że z kontekstu wynika, że chodzi o jeden lub niektóre spośród tych funduszy;
	- 10) Hasło numeryczne (PIN) pięciocyfrowe hasło numeryczne, nadawane na wniosek Uczestnika, przez system komputerowy Agenta Transferowego, przesyłane do Uczestnika listem na adres korespondencyjny wskazany w Rejestrze Uczestników. Hasło numeryczne (PIN) jest wspólne dla wszystkich Rejestrów Uczestnika;
	- 11) Hasło Uczestnika minimum ośmioznakowe hasło, służące do logowania do Systemu IAT FI. Hasło musi zawierać: minimum 3 litery (przynajmniej 1 duża oraz 1 mała litera), minimum 2 cyfry i minimum 1 znak specjalny, przy czym nie może zawierać 3 lub więcej identycznych, następujących po sobie znaków;
	- 12)Identyfikator lub Numer Uczestnika indywidualny ośmiocyfrowy numer Uczestnika, będący drugim członem numeru Rejestru;
	- 13) Instrukcja płatnicza numer rachunku bankowego Uczestnika przypisany do Rejestru poprzez realizację Zlecenia nadania bądź zmiany Instrukcji płatniczej. Instrukcja płatnicza do Rejestru obowiązuje do momentu jej zmiany lub odwołania w Rejestrze Uczestników;
	- 14) Inwestor -potencialny Uczestnik Funduszu;
	- 15) Kodu lednorazowe jednorazowe kody numeryczne, nadawane przez Agenta Transferowego, służące do potwierdzania zleceń finansowych i niefinansowych składanych za pośrednictwem Systemu IAT FI. W zależności od wybranego przez Uczestnika sposobu autoryzacji zleceń, Kody Jednorazowe są przesyłane w postaci:
		- a. listy zawierającej nie mniej niż 40 kodów, zwanej dalej "Listą Kodów Jednorazowych", listem zwykłym na adres korespondencyjny Uczestnika (Uczestnik może posiadać w danym czasie maksymalnie 3 Listy Kodów Jednorazowych, w tym jedną aktywną);
		- b. SMS-ów na numer telefonu, w przypadku: Uczestnika indywidualnego na numer telefonu przypisany w Rejestrze Uczestników do Uczestnika indywidualnego, Uczestnika instytucjonalnego na numer telefonu Przedstawiciela, a w przypadku jego braku na numer telefonu przypisany do Uczestnika instytucjonalnego w Rejestrze Uczestników,
	- każdorazowo przy składaniu Zlecenia lub Dyspozycji wymagającej autoryzacji kodem;
	- 16) Konsultant pracownik przyjmujący Zlecenia i Dyspozycje składane za pośrednictwem telefonu;
	- 17) Oświadczenie FATCA oświadczenie o posiadaniu lub nieposiadaniu statusu podatnika Stanów Zjednoczonych Ameryki;
	- 18) Oświadczenie CRS oświadczenie o posiadanych przez Inwestora lub Uczestnika rezydencjach podatkowych wymagane dla celów CRS;
- 19) Oświadczenie woli Uczestnika dokument, w którym Uczestnik wyraża wolę składania Zleceń za pośrednictwem Systemu IAT FI, zawierający prośbę o uaktywnienie posiadanego przez Uczestnika Hasła numerycznego (PIN) lub nadanie nowego Hasła numerycznego (PIN) aktywnego do zleceń internetowych;
- 20) Pierwsze logowanie funkcjonalność nadawania własnego Hasła Uczestnika do Systemu IAT FI, udostępniona Uczestnikom Funduszy, którzy w procesie przystępowania do Funduszy lub w trakcie trwania uczestnictwa podali:
	- a. W przypadku Uczestników indywidualnych: (1) swój adres e-mail oraz numer telefonu komórkowego, bądź (2) podali numer telefonu komórkowego i przeszli proces dodatkowej weryfikacji danych. Uczestnicy indywidualni, którzy (3) nie podali numeru telefonu komórkowego, po dodatkowej weryfikacji danych, na stronie do Pierwszego logowania mogą zamówić Hasło numeryczne (PIN);
	- b. W przypadku Uczestników instytucjonalnych: (1) numer PESEL (2) numer telefonu komórkowego lub serię i numer dokumentu tożsamości Przedstawiciela Uczestnika instytucjonalnego;
- 21) PPK pracowniczy plan kapitałowy, o którym mowa w Ustawie o PPK;
- 22) Punkt Obsługi Klienta (POK) Punkt Obsługi Klienta, prowadzący bezpośrednią obsługę Inwestorów i Uczestników Funduszy;
- 23) Przedstawiciel pełnomocnik lub reprezentant uprawniony do samodzielnej reprezentacji Uczestnika instutucjonalnego którego dane są zapisane w Rejestrze Uczestników i który w imieniu Uczestnika instytucjonalnego składa oświadczenia woli;
- 24) Pracodawca podmiot zatrudniający w rozumieniu Ustawy o PPK, który zawarł umowę o zarządzenie PPK z PKO Emerytura – specjalistycznym funduszem inwestycyjnym otwartym;
- 25) System IAT FI lub "i-fundusze" system umożliwiający uzyskanie informacji i składanie Zleceń oraz Dyspozycji przez Inwestorów i Uczestników, na specjalnie do tego celu dedykowanych stronach internetowych;
- 26) TIN Numer identyfikacyjny podatnika lub jego funkcjonalny odpowiednik w przypadku braku takiego numeru, stosowany przez państwo rezydencji do identyfikacji osoby fizycznej lub podmiotu w celach podatkowych (W przypadku polskiej rezydencji podatkowej odpowiednikiem TIN jest PESEL lub NIP);
- 27) Towarzystwo PKO Towarzystwo Funduszy Inwestycyjnych S.A.;
- 28)Uczestnik Uczestnik indywidualny, Uczestnik instytucjonalny;
- 29) Uczestnik indywidualny osoba fizyczna, na rzecz której w Rejestrze Uczestników, są zapisane Jednostki Uczestnictwa lub ich ułamkowe części nabyte w celu niezwiązanym bezpośrednio z jej działalnością gospodarczą lub zawodową, w tym Uczestnik PPK;
- 30) Uczestnik instutucionalnu Uczestnik nie bedący Uczestnikiem induwidualnym, na rzecz którego w Rejestrze Uczestników, są zapisane Jednostki Uczestnictwa lub ich ułamkowe części;
- 31)**Uczestnik PPK**  osoba fizyczna, która ukończyła 18. rok życia, w imieniu i na rzecz której została zawarta Umowa o prowadzenie PPK oraz na której rzecz w Rejestrze Uczestników zapisane są Jednostki Uczestnictwa lub ich ułamkowe części;
- 32)Usługa e-mail usługa polegająca na przesyłaniu przez Fundusze potwierdzeń transakcji w formie dokumentów w formacie PDF na podany adres poczty elektronicznej Uczestnika;
- 33)Usługa internetowa usługa umożliwiająca składnie Zleceń za pośrednictwem IAT FI, udostępniana Uczestnikowi po akceptacji niniejszych Zasad;
- 34) Usługa Paybynet system płatności internetowych opracowany i świadczony przez Krajową Izbę Rozliczeniową S.A., którego regulamin oraz szczegółowy opis funkcjonalności dostępne są na stronie internetowej KIR S.A. pod adresem [https://pbn.paybynet.com.pl/PayByNet/images/RegulaminPayBynet.pdf;](https://pbn.paybynet.com.pl/PayByNet/images/RegulaminPayBynet.pdf)
- 35)Usługa telefoniczna usługa umożliwiająca składanie Zleceń za pomocą telefonu oraz IVR;
- 36) Zlecenie zlecenie składane do Funduszy za pośrednictwem Systemu IAT FI.

# Zasady ogólne

- 1. Niniejsze Zasadu określają warunki korzustania z Sustemu IAT FI, w tum składania za jego pośrednictwem Zleceń i Duspozucji związanych z uczestnictwem w Funduszach oraz warunki składania Dyspozycji do Pracodawcy w ramach PPK.
- 2. Aktuwacja Usługi internetowej rozumianej jako zawarcie z Funduszami umowy o korzustanie z Sustemu IAT FI i składanie Zleceń za jego pośrednictwem ("Umowa") odbywa się poprzez:
	- 1) przyjęcie przez Towarzystwo Zlecenia Otwarcia Rejestru wraz z oświadczeniem o zapoznaniu się i akceptacji Zasad lub
	- 2) akceptację przez Uczestnika Zasad i nadanie własnego Hasła Uczestnika w procesie Pierwszego logowania, lub
	- 3) akceptację przez Uczestnika indywidualnego Zasad, wskazanie numeru telefonu komórkowego, zamówienie Hasła numerycznego (PIN) w procesie Pierwszego logowania do Systemu IAT FI i ustanowienia Hasła Uczestnika, lub
	- 4) złożenie przez Uczestnika Zlecenia zmiany danych osobowych Uczestnika w zakresie akceptacji Zasad.
- 3. Za pośrednictwem Systemu IAT FI Uczestnik może:
	- 1) złożyć następujące rodzaje Zleceń lub Dyspozycji:
		- a. Otwarcia Rejestru w Funduszach, pod warunkiem, że Zlecenie dotyczy otwarcia kolejnego, nie zaś pierwszego rejestru Uczestnika,
		- b. Odkupienia Jednostek Uczestnictwa (SPRZEDAJ),
		- c. Konwersji Jednostek Uczestnictwa na nowy lub istniejący Rejestr (ZAMIEŃ),
		- d. Przeniesienia Jednostek Uczestnictwa na nowy lub istniejący Rejestr (ZAMIEŃ),
		- e. Transferu Jednostek Uczestnictwa na nowy lub istniejący Rejestr (ZAMIEŃ),
		- f. Zastrzeżenia dokumentu,
		- g. Odwołania Pełnomocnictwa,
		- h. Otwarcia Rejestru w Wyspecjalizowanym Programie Inwestycyjnym Pakiet Emerytalny PKO TFI, Otwarcia Rejestru w Programie Pakiet Emerytalny dla Uczestników Pracowniczych Programów Emerytalnych lub Pracowniczych Planów Kapitałowych w Funduszach PKO,
		- i. Otwarcia Rejestru w Wyspecjalizowanym Programie Inwestycyjnym Portfele Inwestycyjne,
		- j. Odwołania Osób Uprawnionych do IKE lub IKZE,
		- k. Zmiany podziału środków,
		- l. Zmiany podziału wpłat,
- m. Aktywacji/Dezaktywacji listy Kodów Jednorazowych,
- n. Zmiany danych osobowych uczestnika w zakresie zmiany adresu korespondencyjnego, danych kontaktowych, zgody na przetwarzanie danych w celach marketingowych lub aktywacji / dezaktywacji Usługi e-mail i Usługi telefonicznej oraz zmiany Oświadczenia FATCA lub zmiany Oświadczenia CRS,
- o. Wypełnienia oraz aktualizacji Ankiety MiFID,
- p. W ramach Pracowniczych Planów Kapitałowych (PPK): zmiany podziału środków, zmiany podziału wpłat, Zwrotu, Wypłaty, wypełnienia formularza dodania/zmiany Osób uprawnionych,
- pod warunkiem że Statut Funduszu przewiduje możliwość składania takich Zleceń.
- 2) korzystać z następujących usług:
	- a. sprawdzania stanu Rejestru,
	- b. sprawdzania historii transakcji,
	- c. sprawdzania osób powiązanych z Rejestrem (np. pełnomocnicy, reprezentanci, osoby uprawnione),
	- d. sprawdzania danych dotyczących Instrukcji płatniczej,
	- e. sprawdzania złożonych Zleceń,
	- f. sprawdzania zleceń odrzuconych,
	- g. zmiany Hasła Uczestnika,
	- h. skontaktowania się z Towarzystwem za pośrednictwem poczty elektronicznej,
	- i. uzyskać informację na temat treści złożonego Oświadczenia FATCA lub Oświadczenia CRS,
	- j. uzyskać informację na temat TIN (o ile występuje),
	- k. wykonywać przelewy na nabycie Jednostek Uczestnictwa za pośrednictwem Usługi Paybynet zgodnie z zasadami właściwymi dla tej usługi,
	- l. otrzymywania od Towarzystwa informacji za pośrednictwem skrzynki odbiorczej "Wiadomości", w tym w ramach sekcji "Dokumenty" m.in.<br>i. dokumentacii
		- i. dokumentacji potwierdzeń złożenia Zleceń lub Dyspozycji w ramach PPK oraz innych dokumentów, w tym informacji o zawarciu umowy o prowadzenie PPK, w formie pozwalającej na utrwalenie na trwałym nośniku informacji zgodnie z ustawą o PPK,
		- ii. dokumentacji związanej z przystąpieniem do Wyspecializowanego Programu Inwestycyjnego Pakiet Emerytalny PKO TFI lub Pakiet Emerytalny dla Uczestników Pracowniczych Programów Emerytalnych lub Pracowniczych Planów Kapitałowych w Funduszach PKO w formie pozwalającej na utrwalenie na trwałym nośniku informacji.
- 3) uzyskać informację na temat statusu Uczestnika dla celów FATCA (amerykański, nieamerykański, niepełne dane) lub CRS (nieraportowany, polska rezydencja, raportowany, do weryfikacji) nadanego przez Towarzystwo,
- 4) zamówić Listę Kodów Jednorazowych,
- 5) dokonać zmiany narzędzia autoryzacyjnego z Listy Kodów Jednorazowych na SMS-y i odwrotnie,
- 6) uzyskać waląd do informacji zawartych w Ewidencji Uczestników, bez możliwości składnia dyspozycji jej dotyczących,
- 7) korzystać z angielskiej wersji językowej Systemu IAT FI, z zastrzeżeniem, że językiem stosowanym w relacjach Funduszy z Inwestorami/Uczestnikami jest język polski.
- 4. Za pośrednictwem Systemu IAT FI Uczestnik PPK może przekazać do Aplikacji iPPK Pracodawcy następujące typy Dyspozycji:
	- a. zmiana wysokości Wpłaty Dodatkowej Pracownika, przez co rozumiane jest również zadeklarowanie Wpłaty Dodatkowej Pracownika (Deklaracja/Zmiana wpłaty dodatkowej Pracownika),
	- b. rezygnacja z dokonywania Wpłat Dodatkowych Pracownika (Odwołanie wpłaty dodatkowej pracownika),
	- c. rezygnacja z dokonywania Wpłat do PPK (Rezygnacja z PPK),
	- d. wniosek o ponowne dokonywanie Wpłat do PPK (Przywrócenie do PPK),
	- e. zmiana wysokości Wpłaty Podstawowej Pracownika (Zmiana wpłaty podstawowej pracownika),
	- o ile Pracodawca aktywował w Aplikacji iPPK możliwość składania tych Dyspozycji swoim pracownikom przez System IAT FI.
- 5. Za pośrednictwem Systemu IAT FI nie mogą być składane inne Zlecenia lub Dyspozycje, niż wymienione w ust. 3 pkt 1) oraz w ust. 4.
- 6. Za pośrednictwem Systemu IAT FI nie mogą być składane Zlecenia Otwarcia Rejestru, jeśli takie Zlecenie dotyczyłoby otwarcia pierwszego rejestru w Funduszach.
- 7. Uczestnicy Pracowniczych Programów Oszczędnościowych, Wyspecjalizowanych Programów Inwestycyjnych oraz Programów Pakiet Emerytalny PKO TFI i Pakiet Emerytalny dla Uczestników Pracowniczych Programów Emerytalnych lub Pracowniczych Planów Kapitałowych w Funduszach mogą składać Zlecenia lub Dyspozycje za pośrednictwem Systemu IAT FI w zakresie określonym odpowiednio w Zasadach Pracowniczego Programu Oszczędnościowego, Zasadach Wyspecjalizowanego Programu Inwestucujnego, Zasadach Programu Pakiet Emerytalny PKO TFI oraz Zasadach Programu Pakiet Emerytalny dla Uczestników Pracowniczych Programów Emerytalnych lub Pracowniczych Planów Kapitałowych w Funduszach PKO.

#### §2a

#### Pierwsze logowanie

#### I. Pierwsze logowanie bez użycia Hasła numerycznego (PIN)

- 1. Funkcjonalność Pierwszego logowania dedykowana jest Uczestnikom, którzy nie posiadają Hasła numerycznego (PIN).
- 2. Pierwsze logowanie zostało podzielone na dwie sekcje: Uczestnik indywidualny i Uczestnik instytucjonalny.
- 3. Uczestnik indywidualny, który przekazał Funduszom swój adres email lub numer telefonu komórkowego może skorzystać z opcji "Pierwsze logowanie" bez konieczności posiadania Hasła numerycznego (PIN).
- 4. Jeżeli Uczestnik indywidualny podał swój adres e-mail oraz numer telefonu komórkowego, Pierwsze logowanie bez użycia Hasła numerycznego (PIN) odbywa się za pośrednictwem linku do strony internetowej przesłanego przez Agenta Transferowego, na adres e-mail Uczestnika indywidualnego, na której możliwe jest zdefiniowanie przez Uczestnika indywidualnego własnego Hasła Uczestnika, po uprzednim zaakceptowaniu przez Uczestnika Indywidualnego niniejszych Zasad. Jeżeli Uczestnik Indywidualny nie podał adresu e-mail, ale podał numer telefonu komórkowego, Pierwsze logowanie odbywa się za pośrednictwem strony

internetowej do Pierwszego logowania po dodatkowej weryfikacji danych Uczestnika indywidualnego i po uprzednim zaakceptowaniu przez Uczestnika indywidualnego niniejszych Zasad.

- 5. W przypadku Uczestników instytucjonalnych, funkcjonalność nadania własnego Hasła Uczestnika do Systemu IAT FI udostępniona jest wyłącznie tym Uczestnikom instytucjonalnym, którzy wskazali Przedstawiciela. Proces pierwszego logowania odbywa się za pośrednictwem strony internetowej po uprzednim zaakceptowaniu niniejszych Zasad oraz wykonaniu dodatkowej weryfikacji danych Uczestnika instytucjonalnego i jego Przedstawiciela.
- 6. Akceptacja niniejszych Zasad w trakcie Pierwszego logowania jest niezbędna do aktywacji Usługi internetowej.
- 7. Zatwierdzenie Hasła Uczestnika wymaga użycia kodu autoryzacyjnego wysłanego przez Agenta Transferowego na numer telefonu Uczestnika indywidualnego, a w przypadku Uczestnika instytucjonalnego na numer telefonu jego Przedstawiciela lub jego dodatkowej weryfikacji w przypadku braku w Rejestrze Uczestników telefonu Przedstawiciela.

#### II. Pierwsze logowanie – zamówienie Hasła numerycznego (PIN)

Uczestnik indywidualny, który nie podał numeru telefonu komórkowego może na stronie do Pierwszego logowania zamówić wysłanie Hasła numerycznego (PIN) na swój adres do korespondencji. W trakcie procesu weryfikacji danych na stronie Pierwszego logowania Uczestnik indywidualny podaje numer telefonu komórkowego oraz akceptuje niniejsze Zasadu. Uczestnik indywidualny wyraża zgodę na przetwarzanie numeru telefonu w celu pierwszego zalogowania się do Systemu IAT FI oraz do przekazywania kodów SMS każdorazowo przy składaniu Zleceń i Dyspozycji w systemie.

#### III. Logowanie przy wykorzystaniu Hasła numerycznego (PIN)

Uczestnik indywidualny, który aktywował Usługę internetową oraz otrzymał Hasło numeryczne (PIN), przy pierwszym logowaniu do Systemu IAT FI zobowiązany jest do zmiany otrzymanego Hasła numerycznego (PIN) na własne Hasło Uczestnika.

#### IV. Logowanie Uczestnik instutucionalnu

Po aktywowaniu Usługi internetowej i ustanowieniu Hasła Uczestnika, Przedstawiciel, po zalogowaniu się do Systemu IAT FI będzie przechodził dodatkową weryfikacje danych. W przypadku pięciokrotnej błędnej weryfikacji danych usługa zostanie czasowo zablokowana dla danego Przedstawiciela.

### §3

### Warunki składania Zleceń i Dyspozycji za pośrednictwem Systemu IAT FI

- 1. Warunkiem składania Zleceń i Dyspozycji za pośrednictwem Systemu IAT FI jest posługiwanie się Numerem Uczestnika i Hasłem Uczestnika oraz Kodami Jednorazowymi (wyjątkiem jest Zlecenie Otwarcia Rejestru związane z dokonaniem pierwszej wpłaty na nabycie Jednostek Uczestnictwa oraz złożenie przez Inwestora lub Uczestnika oświadczenia o zapoznaniu się z Zasadami).
- 2. Dla zawarcia umowy o Usługę internetową niezbędne jest ustalenie tożsamości osób korzystających z Usługi internetowej. W tym celu Fundusze mają prawo żądać dokumentów potwierdzających prawdziwość danych osobowych.
- 3. Zlecenie Otwarcia Rejestru wygasa automatycznie, jeżeli środki pieniężne przeznaczone na nabycie Jednostek Uczestnictwa nie wpłyną na wyznaczony rachunek bankowy Funduszu w terminie 6 tygodni od daty otrzymania wniosku o otwarcie Rejestru.
- 4. Wypełniony w systemie IAT FI przez Uczestnika indywidualnego formularz Dyspozycji w zakresie dodania/ zmiany Osoby Uprawnionej do PPK powinien zostać pobrany i wydrukowany, a następnie wysłany w formie pisemnej do Funduszu w ciągu 30 dni od dnia wygenerowania na adres Agenta Transferowego:
	- PKO BP FINAT Sp. z o.o.
		- ul. Chmielna 89,
		- 00-805 Warszawa
- 5. Osoba korzystająca z Systemu IAT FI obowiązana jest zapoznać się z jego funkcjonalnością.
- 6. Warunkiem koniecznym otwarcia uczestnictwa za pośrednictwem Internetu jest złożenie Oświadczenia FATCA i Oświadczenia CRS.
- 7. Warunkiem korzystania z funkcjonalności Systemu IAT FI, w zakresie otwierania za jego pośrednictwem rejestrów w Funduszach lub Wyspecjalizowanych Programach Inwestycyjnych jest przekazanie Funduszom, wszystkich aktualnych danych identyfikujących Uczestnika wymaganych przez ten system. W przypadku identyfikacji, której wynik wykaże że przekazane dane są niekompletne lub nieaktualne, system wyświetli formularz do ich uzupełnienia. Po uzupełnieniu lub aktualizacji danych funkcjonalność systemu umożliwiająca otwieranie rejestrów w Funduszach lub Wyspecjalizowanych Programach Inwestycyjnych zostanie przywrócona.
- 8. Uczestnik, który wypełni Ankietę MiFID może pobrać jej wynik od razu po jej wypełnieniu lub w dowolnym momencie w sekcji Wiadomości, lub zakładce Ustawienia w sustemie. Uczestnik ma obowiązek zapoznania się z wunikiem Ankietu MiFID.
- 9. Na podstawie wyników Ankiety MiFID, Towarzystwo wskazuje, że jednostki uczestnictwa funduszy inwestycyjnych zarządzanych przez TFI, które są co do zasady w rynku docelowym Uczestnika, lecz w niektórych okolicznościach mogą nie być dla niego odpowiednie, lub które nie są dla niego odpowiednie i pozostają poza jego rynkiem docelowym, albo są w anty-rynku dla osób fizycznych, mogą nieść ze sobą zbyt duże ryzyko inwestycyjne.
- 10. W sytuacji kiedy Uczestnik lub Inwestor odmówił wypełnienia Ankiety MiFID, tj. przedstawienia informacji niezbędnych do przeprowadzenia oceny odpowiedniości jednostek uczestnictwa lub przedstawił niewystarczający zakres tych informacji Towarzystwo ostrzega, iż działanie takie uniemożliwia dokonanie przez TFI oceny odpowiedniości jednostek uczestnictwa z uwzględnieniem ich grup docelowych.
- 11. W każdym przypadków opisanych w pkt. 9-10, Uczestnik dokonuje inwestycji z własnej inicjatywy.

# §3a

# Ograniczenia dotyczące Rejestru Internetowego

Funkcjonalność otwierania pierwszego Rejestru Internetowego została wyłączona z dniem 25 maja 2021 r. Poniższe postanowienia dotyczą Rejestrów Internetowych otwartych do dnia 25 maja 2021r.

- 1. W przypadku, gdy pierwszy Rejestr w Funduszu otwarty został za pośrednictwem Systemu IAT FI bez obecności Inwestora w POK (dalej "Rejestr Internetowy"), Uczestnik jest zobowiązany do potwierdzenia tożsamości w POK albo za pośrednictwem Biura Obsługi Klienta on-line (dalej BOK on-line) na stronie <https://i-fundusze.pl/onlineCustomerService> poprzez przekazanie do Funduszu formularza: Aktualizacja danych AML i uwierzytelnienie swojej tożsamości. Szczegółowe zasady składania zleceń przez BOK on-line opisane zostały w Regulaminie składania dyspozycji za pośrednictwem BOK on-line obowiązującym w Funduszach Inwestycyjnych zarządzanych przez PKO Towarzystwo Funduszy Inwestycyjnych S.A.
- 2. Do czasu otrzymania przez Agenta Transferowego potwierdzenia dokonania jednej z ww. czynności, zlecenia zmniejszające saldo Rejestru Internetowego (tj. np. zlecenia odkupienia, zlecenia Konwersji, zlecenia Przeniesienia) będą odrzucane.
- 3. Niezależnie od postanowienia ust. 1, możliwość dokonywania zleceń zmniejszających saldo Rejestru Internetowego jest zablokowana do czasu otrzymania przez Agenta Transferowego podpisanego Zlecenia Otwarcia Rejestru wraz z Oświadczeniem o zapoznaniu się i akceptacji Zasad wraz z dokumentami wymaganymi Zasadami.
- 4. Blokada dokonywania zleceń zmniejszających, o której mowa w ust. 1, w ust. 2 i w ust. 3, dotyczy zleceń składanych za pośrednictwem Systemu IAT FI oraz zleceń telefonicznych, jeśli Uczestnik wyraził wolę aktywacji Usługi telefonicznej.

### Posługiwanie się Hasłem numerycznym (PIN), Hasło Uczestnika, Zmiana Hasła Uczestnika

- 1. Numer Rejestru jest nadawany Uczestnikowi w momencie zarejestrowania w systemie Agenta Transferowego Zlecenia Otwarcia Rejestru lub zawarcia Umowy o prowadzenie PPK.
- 2. Uczestnikom, którzy zgłosili wniosek o nadanie Hasła numerycznego (PIN) jest ono przesyłane listem na adres korespondencyjny. Wniosek o nadanie Hasła numerycznego (PIN) można złożyć dzwoniąc na numer infolinii 801 32 32 80 lub 22 358 56 56. Na wniosek Uczestnika, zgłoszony w Punkcie Obsługi Klienta lub na stronie do Pierwszego logowania Fundusz nadaje Uczestnikowi nowe Hasło numeryczne (PIN), które jest przesyłane listem na adres korespondencyjny Uczestnika. Jeśli Uczestnik po otrzymaniu przesyłki ma wątpliwości, co do jej stanu, może otrzymać nowe Hasło Numeryczne (PIN) po złożeniu wniosku przez Konsultanta lub w Punkcie Obsługi Klienta.
- 3. Hasło numeryczne (PIN), Hasło Uczestnika oraz Lista Kodów Jednorazowych nie powinny być udostępniane osobom nieuprawnionum.
- 4. Nadane Uczestnikowi Hasło numeruczne (PIN) jest wykorzystywane do zalogowania się po raz pierwszy do Systemu IAT FI zgodnie z §2a.
- 5. Trzykrotne podanie błędnego Hasła numerycznego (PIN) powoduje jego automatyczną blokadę, a także blokadę dostępu Uczestnika do jego Rejestrów za pośrednictwem Systemu IAT FI. W takim przypadku należy:
	- 1) złożyć u Dystrybutora lub za pośrednictwem Konsultanta Zlecenie Zmiany PIN, wnioskując o nadanie nowego Hasła numerycznego (PIN);
	- 2) skorzystać z funkcjonalności nadawania własnego Hasła Uczestnika do Systemu IAT FI, w procesie Pierwszego logowania.
- 6. Trzykrotne, błędne podanie Hasła Uczestnika powoduje jego automatyczne zablokowanie. Uczestnik traci możliwość składania Zleceń za pośrednictwem Systemu IAT FI przy użyciu dotychczasowego Hasła Uczestnika oraz dostęp do Rejestrów. W takim przypadku:
	- 1) Uczestnik indywidualny może:
		- a) zmienić Hasło Uczestnika korzystając z funkcjonalności dostępnej w Systemie IAT FI po wybraniu opcji "nie pamiętam hasła" dostępnej na stronie logowania do Systemu IAT FI, o ile w Rejestrze zapisany jest adres e-mail Uczestnika,
		- b) złożyć u Dystrybutora Zlecenie Zmiany PIN ze wskazaniem opcji powrotu do PIN-u głównego lub
		- c) złożyć u Dystrybutora lub za pośrednictwem Konsultanta Zlecenie Zmiany PIN, wnioskując o nadanie nowego Hasła Numerycznego (PIN),
	- 2) Uczestnik instytucjonalny może zmienić Hasło Uczestnika w Systemie IAT FI po wybraniu opcji "Nie pamiętam hasła" dostępnej na stronie logowania do systemu IAT FI, o ile w Rejestrze zapisane są dane identyfikujące Przedstawiciela.
- 7. W przypadku kradzieży lub zagubienia Hasła numerycznego (PIN) Uczestnik powinien złożyć za pośrednictwem POK lub telefonu Zlecenie Zmiany PIN wnioskując o wysłanie nowego Hasła numerycznego (PIN). Skutkiem złożenia takiego Zlecenia będzie zmiana Hasła numerycznego (PIN). Niezwłocznie po zrealizowaniu Zlecenia "Obsługi PIN" przez Agenta Transferowego do Uczestnika zostanie wysłana korespondencja zawierająca nowe Hasło numeryczne (PIN).

# §5

### Szczegółowe zasady składania Zleceń i Dyspozycji za pośrednictwem Systemu IAT FI

- 1. Zlecenia i Dyspozycje składane za pośrednictwem Systemu IAT FI są przyjmowane codziennie, przez całą dobę za pośrednictwem strony internetowej Towarzystwa: [www.pkotfi.pl,](http://www.pkotfi.pl/) z tym zastrzeżeniem, że Zlecenia składane za pośrednictwem IAT FI nie dotyczą Ewidencii Uczestników i informacji w niej zawartych.
- 2. Za datę i godzinę złożenia Zlecenia lub Dyspozycji przyjmuje się datę i godzinę, która zostanie wyświetlona przez System IAT FI na ekranie komputera i tum samum zarejestrowana w Sustemie IAT FI, po zatwierdzeniu Zlecenia lub Duspozucji przez osobę składającą.
- 3. W przypadku Zleceń lub Dyspozycji składanych do Rejestru osoby nieposiadającej pełnej zdolności do czynności prawnych, osoby prawnej oraz jednostek organizacyjnych nieposiadających osobowości prawnej, należy wskazać osobę składającą Zlecenie lub Duspozucie.
- 4. Zatwierdzenie Zlecenia lub Duspozucii w Sustemie IAT FI polega na wpisaniu w odpowiednim polu kodu wskazanego przez Sustem IAT FI, otrzymanego SMS-em lub z Listy Kodów Jednorazowych. W przypadku złożenia Zlecenia Otwarcia Rejestru w Funduszach z jednoczesnym wyrażeniem woli składania Zleceń za pośrednictwem Systemu IAT FI narzędziem autoryzacyjnym dla Zleceń są kody SMS.
- 5. Uczestnik może zmienić sposób autoryzacji Zleceń z Kodów Jednorazowych otrzymywanych SMS-em na Listę Kodów Jednorazowych.
- 6. Uczestnik może zamówić pierwszą listę Kodów Jednorazowych:
	- 1) za pośrednictwem Systemu IAT FI lub
	- 2) telefonicznie za pośrednictwem Konsultanta.
- 7. Lista Kodów Jednorazowych jest wysyłana na adres Uczestnika. Korespondencja zawierająca Kody Jednorazowe jest realizowana w sposób gwarantujący poufność i bezpieczeństwo.
- 8. W przypadku braku przypisana do Uczestnika numeru telefonu w systemie Agenta Transferowego oraz nieaktywowania Listy Kodów Jednorazowych, Uczestnik nie ma możliwości składania Zleceń za pośrednictwem Systemu IAT FI.
- 9. Uczestnik może aktywować Usługę e-mail oraz Usługę telefoniczną poprzez złożenie Zlecenia zmiany danych osobowych Uczestnika bądź w Zleceniu Otwarcia Rejestru z jednoczesnym zaznaczeniem aktywacji wybranych Usług.
- 10. Zasady korzystania z Usługi e-mail zostały szczegółowo opisane w Zasadach "Usługi e-mail" dostępnych na stronie internetowej Towarzystwa: www.pkotfi.pl ("Zasady Usługi e-mail").
- 11. W ramach Zlecenia "Zmiany danych osobowych Uczestnika" w Systemie IAT FI Uczestnik ma możliwość zmiany jedynie:
	- 1) adresu korespondencyjnego i danych kontaktowych,
	- 2) aktywacji/dezaktywacji Usługi e-mail,
	- 3) zmiany numeru telefonu, na który wysyłane są Kody Jednorazowe,
	- 4) zmiany adresu e-mail, na który przesyłane są elektroniczne potwierdzenia w przypadku aktywnej Usługi e-mail,
	- 5) aktywacji/dezaktywacji Usługi telefonicznej,
	- 6) Oświadczenia FATCA lub Oświadczenia CRS.
- 12. Otrzymana przez Uczestnika Lista Kodów Jednorazowych wymaga aktywacji.
- 13. Aktywacji pierwszej i kolejnej Listy Kodów Jednorazowych Uczestnik może dokonać składając Zlecenie "Obsługi PIN", telefonicznie za pośrednictwem Konsultanta, podając numer Rejestru, Hasło numeryczne PIN, indywidualny numer Listy lub za pośrednictwem Systemu IAT FI wykorzystując:
	- 1) pierwszy kod z pierwszej listy w przypadku aktywowania pierwszej Listy Kodów jednorazowych,
	- 2) ostatni kod z poprzedniej, aktywnej Listy Kodów Jednorazowych.
- 14. Zlecenia i Dyspozycje są realizowane na warunkach określonych w prospektach informacyjnych Funduszy.
- 15. Złożenie Zlecenia lub Dyspozycji za pośrednictwem Systemu IAT FI nie jest równoznaczne z jego realizacją. Fundusze zastrzegają sobie prawo do niezrealizowania Zlecenia lub Dyspozycji, jeśli podane dane nie będą zgodne z danymi zapisanymi w Rejestrze Uczestnika lub Zlecenie lub Dyspozycja nasuwa wątpliwości co do treści i autentyczności.
- 16. Uczestnik jest zobowiązany zapewnić, że wszystkie Zlecenia i Dyspozycje składane przez System IAT FI są prawidłowe i zgodne z jego intencia.
- 17. Zlecenia i Dyspozycje składane przez Uczestnika za pośrednictwem Systemu IAT FI stanowią ostateczną i wiążącą podstawę do ich zrealizowania w Rejestrze Uczestników o ile zostały złożone z zachowaniem Zasad.
- 18. Dyspozycje, o których mowa w §2 ust. 4, po ich zautoryzowaniu przez Uczestnika PPK w Systemie IAT FI, nie są realizowane przez PKO Emerytura – sfio w Rejestrze Uczestników, a jedynie przekazywane Pracodawcy do Aplikacji iPPK .
- 19. W celu skorzystania z usługi świadczonej na podstawie Zasad niezbędne jest posiadanie dostępu do komputera lub innego urządzenia zapewniającego dostęp do Internetu wraz odpowiednimi aplikacjami (tj. przeglądarka internetowa obsługująca protokół szyfrowania SSL 2.0 lub nowszy) umożliwiającymi przeglądanie i wysyłanie danych przez serwis www.
- 20. Fundusze zastrzegają sobie prawo do zawieszenia przyjmowania zleceń za pośrednictwem Systemu IAT FI, w przypadku powstania nieprawidłowości w Systemie IAT FI, na czas niezbędny do ich usunięcia.
- 21. W przypadku czasowego zawieszenia składania Zleceń lub Dyspozycji za pośrednictwem Systemu IAT FI, Zlecenie lub Dyspozycja może być złożone bezpośrednio u Dystrybutora, a w przypadku Dyspozycji dotyczących PPK – bezpośrednio u Pracodawcy.

### Postępowanie reklamacyjne

- 1. Reklamacje Uczestników lub Inwestorów dotyczące usług świadczonych przez Towarzystwo lub związane z uczestnictwem w Funduszu mogą być zgłaszane przez Uczestników lub Inwestorów, bądź osoby przez nich upoważnione:
	- 1) w formie pisemnej osobiście w placówce Dystrybutora obsługującej Uczestników lub Inwestorów oraz w siedzibie Towarzystwa, albo przesyłką pocztową na wskazane w Prospekcie adresy: Towarzystwa, Dystrybutora lub Agenta Transferowego;
	- 2) ustnie telefonicznie na numery Infolinii (22) 358 56 56 lub 801 32 32 80 albo osobiście do protokołu podczas wizyty Uczestnika lub Inwestora w placówce Dystrybutora obsługującej Uczestników lub Inwestorów oraz w siedzibie Towarzystwa; 3) w formie elektronicznej na adres e-mail: [kontakt@pkotfi.pl.](mailto:kontakt@pkotfi.pl)
- 2. Informacje o miejscu i formie składania, terminach rozpatrywania oraz sposobie powiadomienia o rozpatrzeniu reklamacji dotyczących usług świadczonych przez Dystrybutora przekazywane są odrębnie przez Dystrybutora.
- 3. Reklamacje powinny być zgłaszane niezwłocznie po uzyskaniu informacji o zaistnieniu okoliczności budzących zastrzeżenia, w celu umożliwienia rzetelnego rozpatrzenia reklamacji.
- 4. Na zlecenie Funduszu reklamacje zgłoszone przez Uczestników lub Inwestorów dotyczące usług świadczonych przez Towarzystwo lub związane z uczestnictwem w Funduszu rozpatruje Agent Transferowy.
- 5. Odpowiedzi na reklamacje udzielane są w formie pisemnej bądź pocztą elektroniczną (wyłącznie na wniosek Uczestnika lub Inwestora) bezzwłocznie, jednak nie później, niż w terminie 30 dni od otrzymania reklamacji. Do zachowania terminu wystarczy wysłanie odpowiedzi przed upływem terminu. Termin, o którym mowa powyżej, może ulec przedłużeniu w sprawach szczególnie skomplikowanych, z zastrzeżeniem iż termin ten nie może przekroczyć 60 dni.
- 6. Po wyczerpaniu drogi postępowania reklamacyjnego Uczestnik będący konsumentem niezadowolony z rozstrzygnięcia ma prawo do skorzystania z pozasądowego trybu rozstrzygania sporów określonego ustawą z dnia 23 września 2016 r. o pozasądowym rozwiązywaniu sporów konsumenckich. Podmiotami uprawnionymi, w rozumieniu tej ustawy, właściwymi do rozstrzygania sporów z Towarzystwem są (1) Sąd Polubowny przy Komisji Nadzoru Finansowego ([http://www.knf.gov.pl/\)](http://www.knf.gov.pl/), (2) Rzecznik Finansowy [\(www.rf.gov.pl](http://www.rf.gov.pl/)). Ponadto, każdy Uczestnik ma prawo wystąpienia z wnioskiem o rozpatrzenie sprawy do Rzecznika Finansowego, a Uczestnik będący konsumentem może zwrócić się również o pomoc do Miejskiego lub Powiatowego Rzecznika Konsumentów.

### §7 Odpowiedzialność Funduszy

- 1. Fundusze nie ponoszą odpowiedzialności za szkody powstałe na skutek:
	- 1) Złożenia Zlecenia lub Dyspozycji z wykorzystaniem Numeru Uczestnika i Hasła numerycznego (PIN), Hasła Uczestnika lub Kodów Jednorazowych przez osoby trzecie;
	- 2) Nieprzekazania Zlecenia lub Dyspozycji z powodu wad lub przerw transmisji danych w działaniu Systemu IAT FI lub poza nim, awarii systemów informatycznych, systemów zasilania, łączy telekomunikacyjnych, zaistniałych z przyczyn niezależnych od Funduszu;
	- 3) Działania siły wyższej, w tym katastrof naturalnych, działań wojennych, ataków terrorystycznych, strajków, rozruchów;
	- 4) Niezrealizowania lub błędnego zrealizowania Zlecenia lub Dyspozycji w wyniku podania przez Uczestnika nieprawidłowych danych niezbędnych do wykonania Zlecenia lub Dyspozycji.
- 2. PKO Emerytura sfio nie odpowiada za niewykonanie lub nieprawidłowe wykonanie przez Pracodawcę obowiązków związanych ze złożonymi przez Uczestnika PPK dyspozycjami, o których mowa w §2 ust. 4, a przekazanymi Pracodawcy do Aplikacji iPPK.

# Zasady bezpieczeństwa

- 1. W celu ochrony przed zagrożeniami związanymi z próbą przechwycenia informacji (np. poprzez ataki oparte o technikę phishing) logując się na stronie internetowej Uczestnik powinien zweryfikować czy adres URL wpisany w oknie przeglądarki jest prawidłowy oraz czy adres rozpoczyna się od "https://". Dodatkowo kliknięciu w kłódkę w pasku adresu powinna pojawić się nazwa instytucji, dla której wystawiono certyfikat.
- 2. Zaleca się Uczestnikom regularne aktualizowanie swoich systemów operacyjnych i używanego oprogramowania oraz stosowanie oprogramowania antywirusowego na urządzeniach wykorzystywanych do połączenia z Systemem IAT FI.
- 3. Zaleca się Uczestnikom dbanie o fizyczną kontrolę dostępu do urządzeń wykorzystywanych do połączenia z Systemem IAT FI oraz stosowanie osobistych zapór firewall (we wspieranych systemach Windows, zapora firewall jest wbudowana, w tym przypadku Uczestnik powinien zweryfikować czy jest włączona).
- 4. Informuje się Uczestników o istotnym ryzyku wynikającym z korzystania z niezaufanych sieci Wi-Fi (np. niezabezpieczone hotspoty, sieci Wi-Fi dostępne w centrach handlowych i hotelach) przy łączeniu z Systemem IAT FI.
- 5. Informuje się Uczestników o istotnym ryzyku wynikającym z korzystania z funkcjonalności zapamiętywania haseł i autouzupełniania formularzy w przeglądarce.
- 6. W przypadku wystąpienia jakichkolwiek nieprawidłowości przy logowaniu do Systemem IAT FI, gdy wygląd strony budzi zaniepokojenie, lub występują nieprawidłowości w działaniu Systemu IAT FI, Uczestnik powinien niezwłocznie zawiadomić o tym fakcie Agenta Transferowego dzwoniąc pod nr (+48) 22 358 56 56 lub 801 32 32 80 od poniedziałku do piątku w godzinach od 8:00 do 19:00 albo korzystając z formularza kontaktowego dostępnego w Systemie IAT FI w skrzynce odbiorczej "Wiadomości".
- 7. Uczestnik nie może podejmować żadnych działań, które mogą narazić Systemem IAT FI na awarię lub dokonywać ingerencji w System.

### §9

### Postanowienia końcowe

- 1. Niniejsze Zasady stanowią regulamin świadczenia usług drogą elektroniczną w rozumieniu właściwych przepisów.
- 2. Zasady mogą być zmienione. Zmiany, które ograniczają prawa lub rozszerzają obowiązki Uczestników z przyczyn innych niż wynikające ze zmian obowiązujących przepisów prawa, konieczności podnoszenia poziomu bezpieczeństwa składania Zleceń, zmian technologicznych lub rozszerzania oferty Funduszy, lub ograniczają odpowiedzialność Funduszu wynikającą z przepisów prawa i prospektu informacyjnego, dokonywane są w trybie pisemnego doręczenia Uczestnikowi w terminie umożliwiającym wypowiedzenie umowy przed wejściem w życie zmian. Pozostałe zmiany wchodzą w życie w trybie wskazanym w ust. 3.
- 3. O wprowadzeniu zmian do niniejszych Zasad Fundusze powiadomią Uczestnika, w terminie umożliwiającym wypowiedzenie umowy przed wejściem w życie zmian, poprzez udostępnienie informacji o zmianie na stronie www.pkotfi.pl. Zmiana Zasad wchodzi w życie z dniem określonym przez Fundusze i będzie dostępna w postaci aktualizowanych tekstów Zasad na stronie www.pkotfi.pl. Uczestnik, który nie akceptuje wprowadzonych zmian do Zasad może wypowiedzieć umowę w trybie określonym w ust. 5.
- 4. Umowa zawierana jest na czas nieoznaczony. Umowa wygasa z dniem jej rozwiązania przez Uczestnika albo Fundusze, lub z dniem zamknięcia Rejestru Uczestnika we wszystkich Funduszach, w zależności od tego, które z tych zdarzeń nastąpi wcześniej.
- 5. Uczestnik może w każdym czasie wypowiedzieć Umowę o składanie Zleceń za pośrednictwem Systemu IAT FI poprzez złożenie Zlecenia Zmiany danych osobowych Uczestnika w POK. Rozwiązanie umowy następuje z dniem zrealizowania Zlecenia przez Agenta Transferowego.
- 6. Rozwiązanie Umowy może nastąpić także w drodze wypowiedzenia przez Fundusz Umowy o składanie Zleceń za pośrednictwem Systemu IAT FI, w terminie 14 dni od daty doręczenia listu powiadamiającego o wypowiedzeniu Umowy. Fundusze mogą wypowiedzieć Umowę tylko z ważnych przyczyn.
- 7. Za pośrednictwem Systemu IAT FI nie mogą być przekazywane treści o charakterze bezprawnym.
- 8. Fundusze zastrzegają sobie prawo do zmiany funkcionalności Systemu IAT FI. Fundusze zastrzegają sobie prawo do ograniczenia dostępu do Systemu IAT FI lub wybranych jego funkcjonalności na czas oznaczony lub nieoznaczony, jeżeli wymagają tego względy bezpieczeństwa lub inne, niezależne od Funduszy. W takim przypadku Uczestnik może skorzystać z innych kanałów dostępu lub złożyć dyspozycję w POK. Fundusze nie ponoszą odpowiedzialności za zaistniałe ograniczenia w dostępności Systemu IAT FI.
- 9. W kwestiach nieuregulowanych Zasadami stosuje się postanowienia prospektów informacyjnych Funduszy oraz powszechnie obowiązujące przepisy prawa.
- 10. Zasady są dostępne u Dystrybutorów i na stronie www.pkotfi.pl. Dodatkowe informacje, w tym informacje wymagane przepisami ustawy o świadczeniu usług drogą elektroniczną, są udzielane pod numerem infolinii wskazanym w prospektach informacyjnych.
- 11. Niniejsze Zasady zastępują dotychczasowe "Zasady składania zleceń za pośrednictwem Systemu IAT FI" z dniem 11 sierpnia 2021 roku.